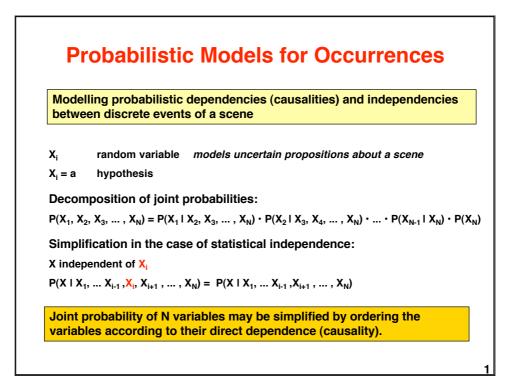

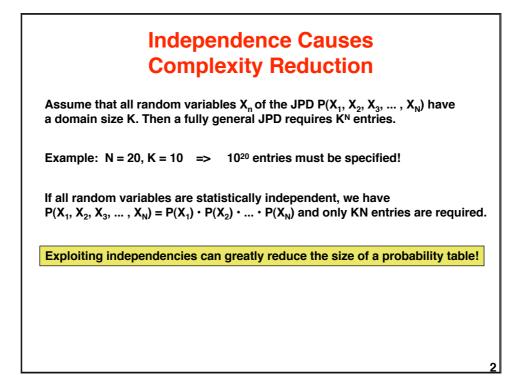

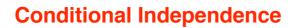

It is useful to determine direct influences  $Y_i$  on a random variable X, because given the  $Y_i$ , X is independent of other Variables  $Z_k$  "upstream" to the  $Y_i$ .

Let dom(X) be the domain of X, i.e. the set of possible values of X.

A random variable X is independent of Z given Y if for all  $x_i \in dom(X)$ , for all  $y_i \in dom(Y)$ , and for all  $z_k \in dom(Z)$ ,

 $P(X=x_i | Y=y_i, Z=z_k) = P(X=x_i | Y=y_i)$ 

Example: X=plate\_in\_view, Y=plate\_on\_table, Z=want\_to\_eat

| ΧYΖ        | P(XYZ)       | ΧYΖ        | P(XYZ)       | Check whether X is<br>independent of Z<br>given Y! |
|------------|--------------|------------|--------------|----------------------------------------------------|
| TTT<br>TTF | .096<br>.064 | FTT<br>FTF | .024<br>.016 |                                                    |
| TFT        | .064         | FFT        | .018         |                                                    |
| TFF        | .0           | FFF        | .72          |                                                    |

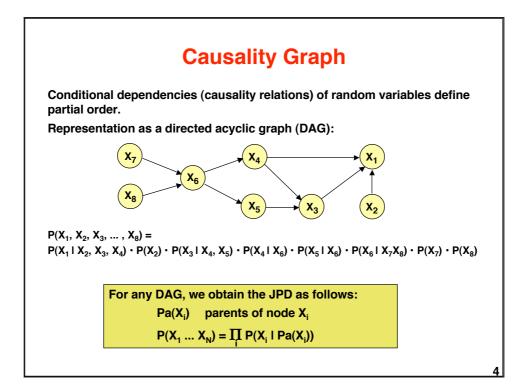

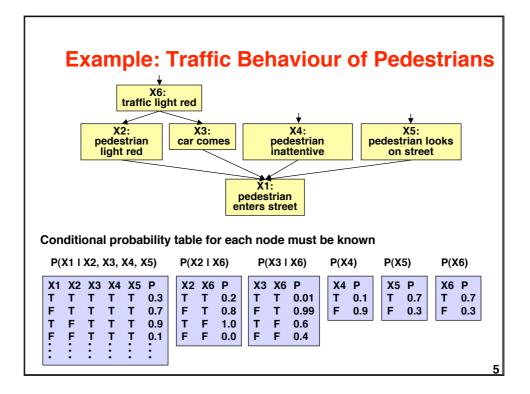

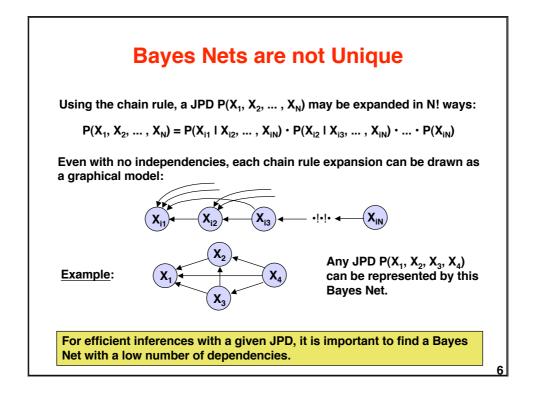

# **Constructing a Bayes Net**

### By domain analysis:

- Select discrete variables X<sub>i</sub> relevant for domain 1.
- 2. Establish partial order of variables according to causality
- In the order of decreasing causality: 3.
  - (i) Generate node X<sub>i</sub> in net
  - (ii) As predecessors of X<sub>i</sub> choose the smallest subset of nodes which are already in the net and from which X<sub>i</sub> is causally dependent
  - (iii) determine a table of conditional probabilities for X<sub>i</sub>

## By data analysis:

Use a learning method to establish a Bayes Net approximating the empirical joint probablity distribution.

# **Computing Inferences**

We want to use a Bayes Net for probabilistic inferences of the following kind:

Given a joint probability  $P(X_1, ..., X_N)$  represented by a Bayes Net, and evidence  $X_{m_1}=a_{m_1}, ..., X_{m_K}=a_{m_K}$  for some of the variables, what is the probability  $P(X_n=a_i \mid X_{m_1}=a_{m_1}, ..., X_{m_K}=a_{m_K})$  of an unobserved variable to take on a value a, ?

In general this requires

- expressing a conditional probability by a quotient of joint probabilities

- ----

$$P(X_{n}=a_{i} | X_{m_{1}}=a_{m_{1}}, ..., X_{m_{K}}=a_{m_{K}}) = \frac{P(X_{n}=a_{i}, X_{m_{1}}=a_{m_{1}}, ..., X_{m_{K}}=a_{m_{K}})}{P(X_{m_{1}}=a_{m_{1}}, ..., X_{m_{K}}=a_{m_{K}})}$$

- determining partial joint probabilities from the given total joint probability by summing out unwanted variables

$$P(X_{m_1}=a_{m_1}, ..., X_{m_K}=a_{m_K}) = \sum_{X_{n_1}, ..., X_{n_K}} P(X_{m_1}=a_{m_1}, ..., X_{m_K}=a_{m_K}, X_{n_1}, ..., X_{n_K})$$

# **Normalization**

Basic formula for computing the probability of a query variable  $X_n$  from a JPD P( $X_1, ..., X_N$ ) given evidence  $X_{m_1} = a_{m_1}, ..., X_{m_K} = a_{m_K}$ :

$$P(X_{n}=a_{i} | X_{m_{1}}=a_{m_{1}}, ..., X_{m_{K}}=a_{m_{K}}) = \frac{P(X_{n}=a_{i}, X_{m_{1}}=a_{m_{1}}, ..., X_{m_{K}}=a_{m_{K}})}{P(X_{m_{1}}=a_{m_{1}}, ..., X_{m_{K}}=a_{m_{K}})}$$

The denominator on the right is independent of  $a_i$  and constitutes a normalizing factor  $\alpha$ . It can be computed by requiring that the conditional probabilities of all  $a_i$  sum to unity.

$$P(X_n = a_i \mid X_{m_1} = a_{m_1}, \dots, X_{m_K} = a_{m_K}) = \alpha \{ P(X_n = a_i, X_{m_1} = a_{m_1}, \dots, X_{m_K} = a_{m_K}) \}$$

Formulae are often written in this simplified form with  $\boldsymbol{\alpha}$  as a normalizing factor.

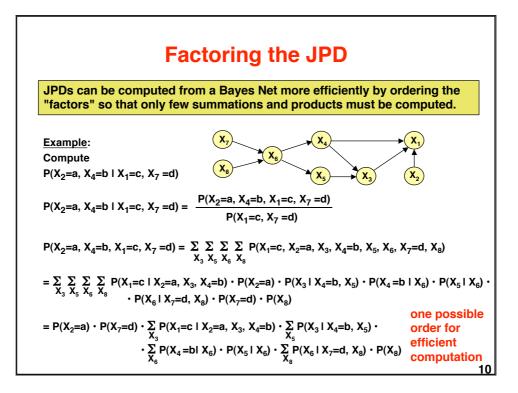

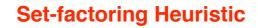

Finding the <u>best</u> possible order for computing factors of a JPD is not tractable, in general. The set-factoring heuristic is a greedy (suboptimal) algorithm with often excellent results.

Given X set of random variables to be summed out

 ${\mathcal F}$  set of factors to be combined

Set-factoring heuristic:

- Pick the pair of factors which produces the smallest probability table after combination and summing out as many variables of X as possible.
  Break ties by choosing the pair where most variables are summed out.
- Place resulting factor into set  $\mathcal{F}$ , remove summed-out variables from  $\mathcal{X}$  and repeat procedure.

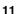

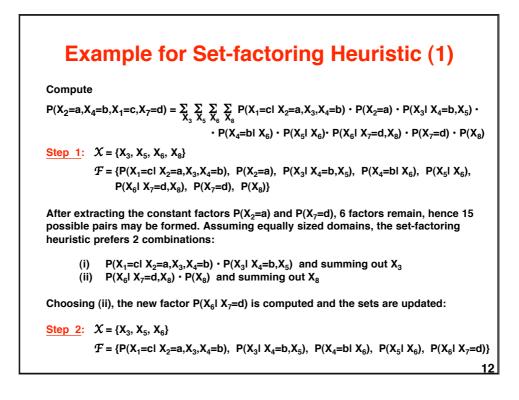

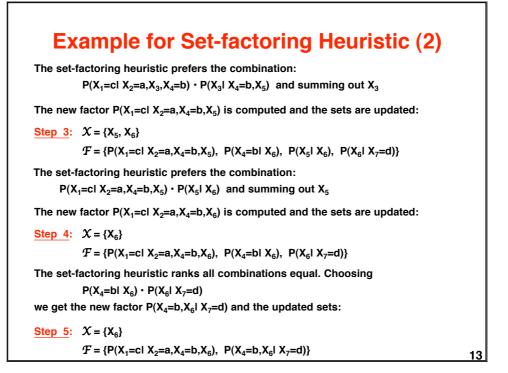

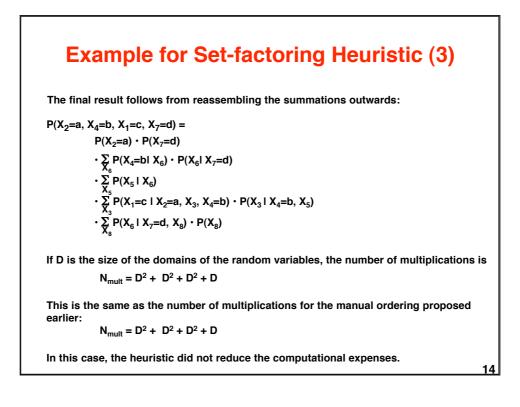

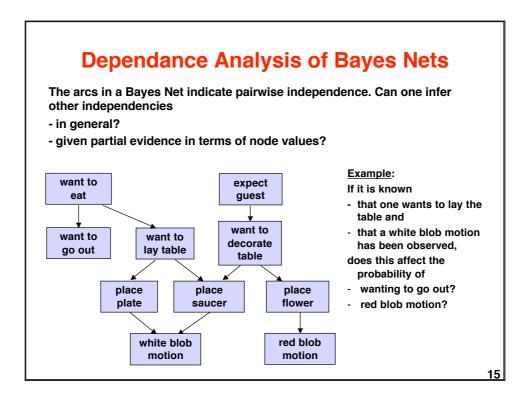

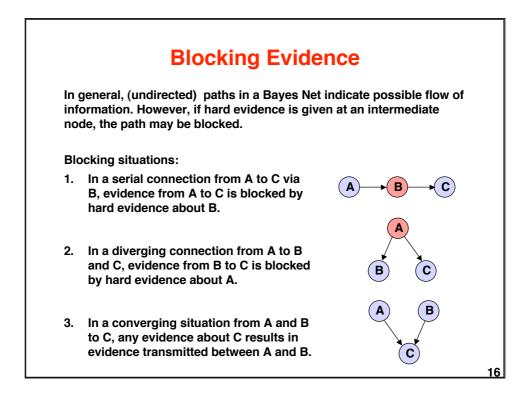

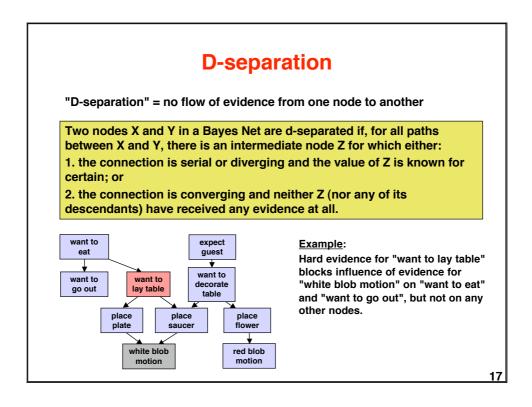

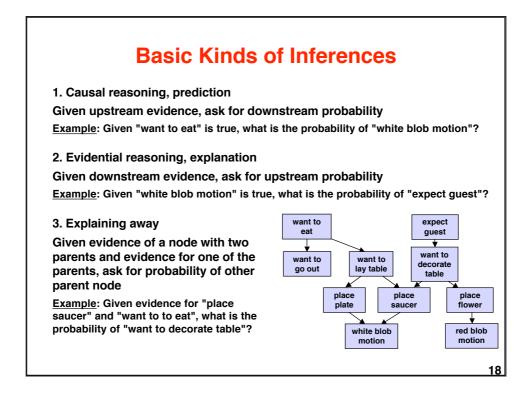

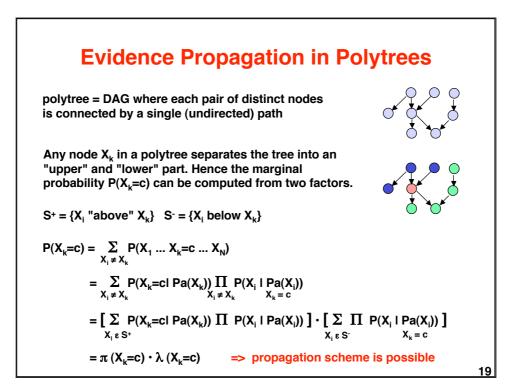

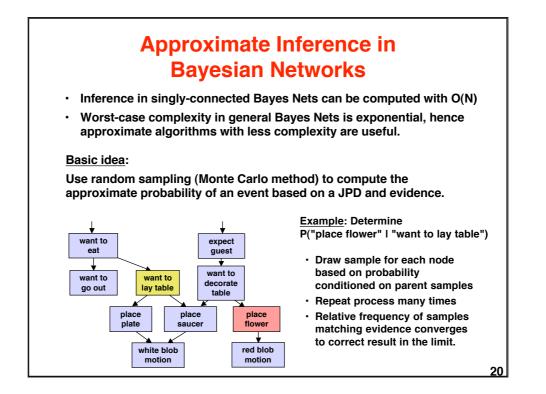

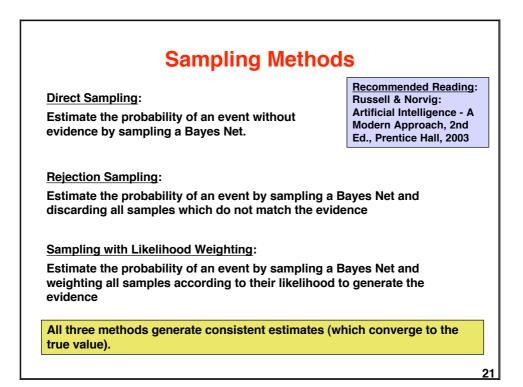

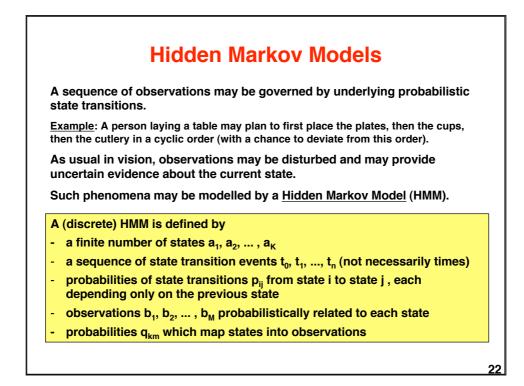

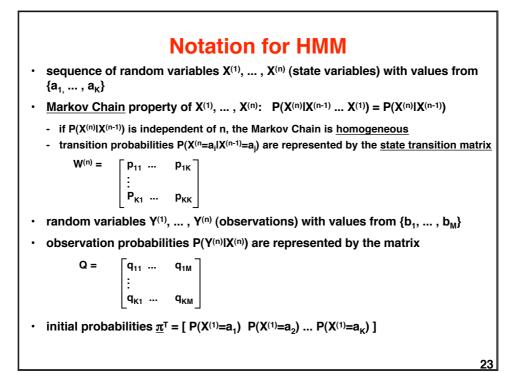

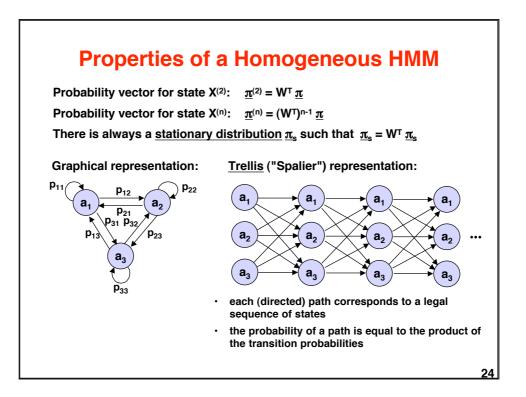

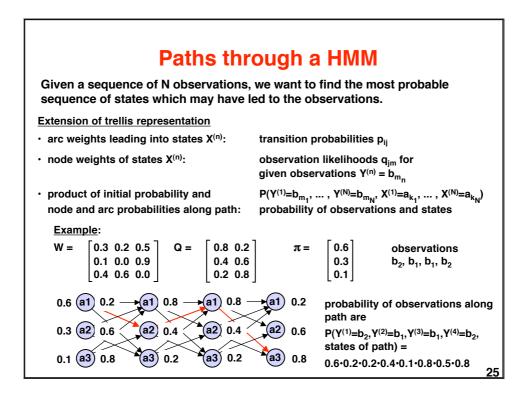

# **Finding Most Probable Paths** The most probable sequence of states is found by maximizing $\max_{k} P(X^{(1)}=a_{k_{1}}, \dots, X^{(N)}=a_{k_{N}} \mid Y^{(1)}=b_{m_{1}}, \dots, Y^{(N)}=b_{m_{N}}) = \max_{k} P(\underline{a} \mid \underline{b})$ k<sub>1</sub> ... k<sub>N</sub> Equivalently, the most probable sequence of states follows from $\max_{a} P(\underline{a} \ \underline{b}) = \max_{a} P(\underline{a} \ \underline{b}) P(\underline{b})$ Hence the maximizing sequence of states can be found by exhaustive search of all path probabilities in the trellis. However, complexity is $O(K^N)$ with K = number of different states and N = length of sequence. The Viterbi Algorithm does the job in O(KN)! Overall maximization may be decomposed into a backward sequence of maximizations: $\max_{\underline{a}} P(\underline{a} \underline{b}) = \max_{k_1 \dots k_N} \pi_{k_1} q_{k_1 m_1} \prod_{n=2 \dots N} p_{k_{n-1} k_n} q_{k_{n-1} m_n}$ $= \max_{k_1} \pi_{k_1} q_{k_1m_1} (\max_{k_2} p_{k_1k_2} q_{i_2m_2} ( \dots (\max_{k_N} p_{k_{N-1}k_N} q_{k_{N-1}m_N})...))$ Step N Step N-1 Step 1 26

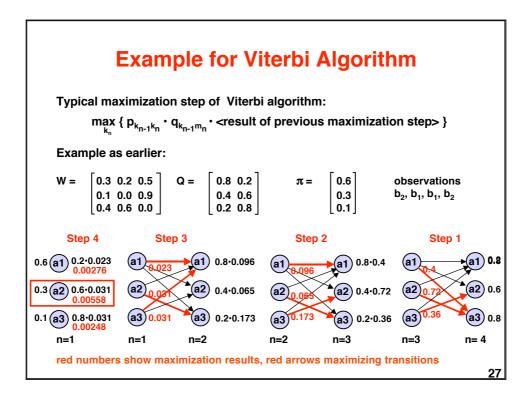

# $$\begin{split} & \textbf{Model Evaluation for Given Observations} \\ & \textbf{Mat is the likelihood that a particular HMM (out of several possible models) has generated the observations?} \\ & \textbf{Likelihood of observations given model:} \\ & P(Y^{(1)}=b_{m_1}, \dots, Y^{(N)}=b_{m_N} \mid model ) = P(\underline{b}) = \sum_{\underline{a}} P(\underline{a}, \underline{b}) \\ & \textbf{Instead of summing over all } \underline{a}, one can use a forward algorithm based on the recursive formula:} \\ & \underline{P(a_i^{(n+1)}, b_{m_1}, \dots, b_{m_n}, b_{m_{n+1}})}_{= P(a_i^{(n+1)}, b_{m_1}, \dots, b_{m_n}) \cdot P(b_{m_{n+1}} \mid a_i^{(n+1)})}_{= \sum_{i} [P(a_i^{(n+1)}, P(a_i^{(n)}, b_{m_1}, \dots, b_{m_n})] \cdot P(b_{m_{n+1}} \mid a_i^{(n+1)})}_{= \sum_{i} [P(a_i^{(n+1)} \mid P(a_i^{(n)}, b_{m_1}, \dots, b_{m_n})] \cdot P(b_{m_{n+1}} \mid a_i^{(n+1)})}_{= \sum_{i} [P(a_i^{(n+1)} \mid P(a_i^{(n)}) \cdot P(a_i^{(n)}, b_{m_1}, \dots, b_{m_n})] \cdot P(b_{m_{n+1}} \mid a_i^{(n+1)})}_{= \sum_{i} [P(a_i^{(n+1)} \mid P(a_i^{(n)}, b_{m_1}, \dots, b_{m_n})] \cdot P(b_{m_{n+1}} \mid a_i^{(n+1)})}_{= \sum_{i} [P(a_i^{(n+1)} \mid P(a_i^{(n)}, b_{m_1}, \dots, b_{m_n})] \cdot P(b_{m_{n+1}} \mid a_i^{(n+1)})}_{= \sum_{i} [P(a_i^{(n)}, b_{m_1}, \dots, b_{m_n})] \cdot q_{i_{m_{n+1}}}} \\ & \textbf{Finally: } P(b_{m_1}, \dots, b_{m_N}) = \sum_{i} P(a_i^{(n+1)}, b_{m_1}, \dots, b_{m_N}) \end{split}$$

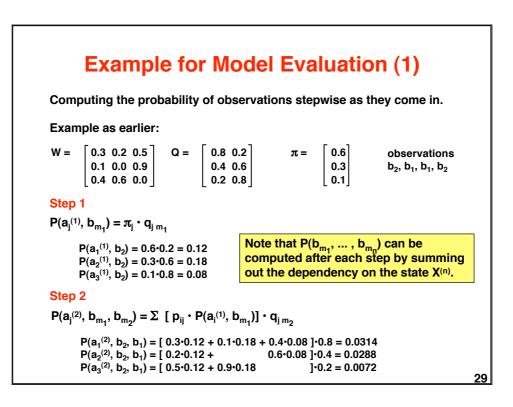

| Example for Model Evaluation (2)                                                                                                    |  |  |  |  |
|----------------------------------------------------------------------------------------------------|--|--|--|--|
| Example continued:                                                                                                    |  |  |  |  |
| $W = \begin{bmatrix} 0.3 & 0.2 & 0.5 \\ 0.1 & 0.0 & 0.9 \\ 0.4 & 0.6 & 0.0 \end{bmatrix} Q = \begin{bmatrix} 0.8 & 0.2 \\ 0.4 & 0.6 \\ 0.2 & 0.8 \end{bmatrix} \pi = \begin{bmatrix} 0.6 \\ 0.3 \\ 0.1 \end{bmatrix} $ observations $b_2, b_1, b_1, b_2$                                                                                                    |  |  |  |  |
| Step 3                                                                                                    |  |  |  |  |
| $P(a_{j}^{(3)}, b_{m_{1}}, b_{m_{2}}, b_{m_{3}}) = \Sigma [p_{ij} \cdot P(a_{j}^{(2)}, b_{m_{1}}, b_{m_{2}})] \cdot q_{j m_{3}}$                                                                                                    |  |  |  |  |
| $\begin{array}{l} P(a_1{}^{(3)},b_2,b_1,b_1) = [ \ 0.3 \cdot 0.0314 + 0.1 \cdot 0.0288 \ + \ 0.4 \cdot 0.0072 \ ] \cdot 0.8 = \ 0.01214 \\ P(a_2{}^{(3)},b_2,b_1,b_1) = [ \ 0.2 \cdot 0.0314 \ + \ 0.9 \cdot 0.0288 \ ] \cdot 0.2 = 0.00424 \\ P(a_3{}^{(3)},b_2,b_1,b_1) = [ \ 0.5 \cdot 0.0314 \ + \ 0.9 \cdot 0.0288 \ ] \cdot 0.2 = 0.00832 \end{array}$                           |  |  |  |  |
| Step 4                                                                                                    |  |  |  |  |
| $P(a_{j}^{(4)}, b_{m_{1}}, b_{m_{2}}, b_{m_{3}}, b_{m_{4}}) = \Sigma [p_{ij} \cdot P(a_{j}^{(2)}, b_{m_{1}}, b_{m_{2}}, b_{m_{3}})] \cdot q_{jm_{4}}$                                                                                                    |  |  |  |  |
| $\begin{array}{l} P(a_1^{(4)}, b_2, b_1, b_1, b_2) = [ \ 0.3 \cdot 0.01214 + 0.1 \cdot 0.00424 \ + \ 0.4 \cdot 0.00832 \ ] \cdot 0.2 = 0.001479 \\ P(a_2^{(4)}, b_2, b_1, b_1, b_2) = [ \ 0.2 \cdot 0.01214 \ + \ 0.6 \cdot 0.00832 \ ] \cdot 0.6 = 0.004452 \\ P(a_3^{(4)}, b_2, b_1, b_1, b_2) = [ \ 0.5 \cdot 0.01214 \ + \ 0.9 \cdot 0.00424 \ ] \cdot 0.4 = 0.003954 \end{array}$ |  |  |  |  |
| Final step<br>$P(b_{m_1}, b_{m_2}, b_{m_3}, b_{m_4}) = \Sigma P(a_j^{(4)}, b_{m_1}, b_{m_2}, b_{m_3}, b_{m_4}) = 0.009885$<br>30                                                                                                    |  |  |  |  |